## J2EEKurs

### Enterprise JavaBeans—Einführung

#### Peter Thiemann

Universitat Freiburg, Germany ¨

#### Sommercampus J2EEKurs, Freiburg, Germany, 10.-14.10.2005

イロメ イ部メ イ君メ イ君メー

<span id="page-0-0"></span> $299$ 

画

## **Inhalt**

#### [Allgemeines](#page-2-0)

**[Motivation](#page-2-0)** [Rollen](#page-4-0) [Aufbau einer EJB](#page-6-0) [Arten von Beans](#page-9-0)

#### [Session Beans](#page-10-0)

[Stateless Session Bean](#page-11-0) [Deployment](#page-17-0) [Stateful Session Bean](#page-19-0) [Besonderheiten](#page-24-0)

 $299$ 

画  $\rightarrow$ 

K ロ ▶ K 御 ▶ K 唐 ▶ K 唐

**[Motivation](#page-2-0) [Rollen](#page-4-0) [Aufbau einer EJB](#page-6-0) [Arten von Beans](#page-9-0)**

# Enterprise JavaBeans (EJB)

- ► Serverseitige Software-Komponenten (auf Application-Server)
	- $\blacktriangleright$  kapseln Applikationslogik
	- $\blacktriangleright$  wiederverwendbar
	- <sup>I</sup> verteilt
	- ► leben in Container, der Infrastruktur (Dienste) zur Verfügung stellt
- $\blacktriangleright$  EJB-Spezifikation
	- ► Standard für Entwicklung und Deployment von Server-Komponenten
	- $\blacktriangleright$  definiert Interfaces zwischen
		- $\blacktriangleright$  EJB und Container
		- ▶ Container und Application-Server
		- Container und Client

イロメ イ団メ イヨメ イヨメー

<span id="page-2-0"></span>造

**[Motivation](#page-2-0) [Rollen](#page-4-0) [Aufbau einer EJB](#page-6-0) [Arten von Beans](#page-9-0)**

# EJB Motivation

- Wichtige Dienste werden vom Container zur Verfügung gestellt
	- $\blacktriangleright$  Management verteilter Transaktionen
	- $\blacktriangleright$  Sicherheit
	- $\blacktriangleright$  Persistenz
	- ▶ Ressourcen-Pooling
	- $\blacktriangleright$  Load balancing
	- $\blacktriangleright$  Multithreading
	- $\blacktriangleright$  Verzeichnisdienst
- ► Unabhängigkeit von bestimmtem Anbieter (J2EE-Spezifikation)
- ▶ Trennung von Business-Logik und Präsentation

イロメ イ部メ イ君メ イ君メー

唾

**[Motivation](#page-2-0) [Rollen](#page-4-0) [Aufbau einer EJB](#page-6-0) [Arten von Beans](#page-9-0)**

# EJB Rollen

Die EJB-Spezifikation definiert verschiedene Rollen für die unterschiedlichen Aufgaben bei Entwicklung, Deployment und Wartung einer J2EE-Anwendung

- ▶ Server-Provider:
	- $\blacktriangleright$  Anbieter eines Application-Servers
	- $\triangleright$  z.B. BEA oder IBM
- $\blacktriangleright$  Container-Provider:
	- ► Anbieter von Containern für bestimmte Komponenten (z.B. EJB-Container)
	- <sup>I</sup> Die meisten Server-Provider sind auch Container-Provider

K ロト K 御 ト K 君 ト K 君 ト

<span id="page-4-0"></span>唾

**[Motivation](#page-2-0) [Rollen](#page-4-0) [Aufbau einer EJB](#page-6-0) [Arten von Beans](#page-9-0)**

# EJB Rollen/2

### $\blacktriangleright$  EJB-Provider:

- $\blacktriangleright$  Entwickler von EJBs
- $\blacktriangleright$  Muss sich nicht um Infrastruktur kümmern
- **Application-Assembler:** 
	- ► Kümmert sich um Architektur einer Anwendung und setzt Komponenten entsprechend zusammen
	- $\triangleright$  Verwendet vorgefertigte EJBs
	- ► Muss nicht programmieren können
- $\blacktriangleright$  Deployer:
	- $\blacktriangleright$  Kennt Anwendungsarchitektur
	- <sup>I</sup> Konfiguration der Anwendung und des Application-Servers

K ロト K 御 ト K 君 ト K 君 ト

唾

**[Allgemeines](#page-2-0) [Session Beans](#page-10-0) [Motivation](#page-2-0) [Rollen](#page-4-0) [Aufbau einer EJB](#page-6-0) [Arten von Beans](#page-9-0)**

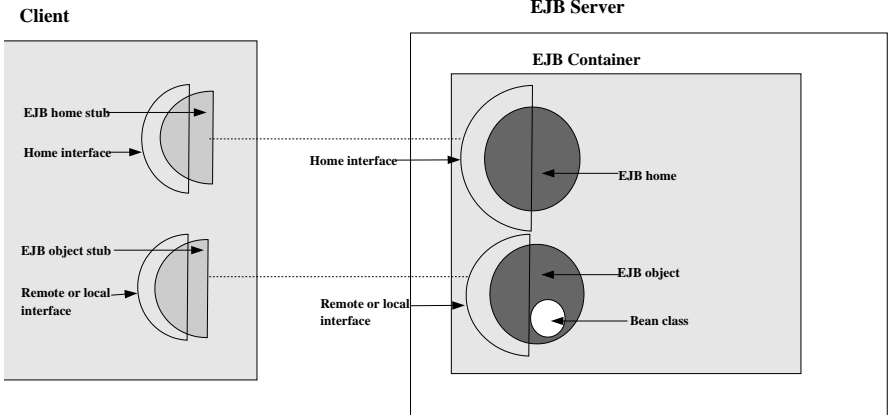

<span id="page-6-0"></span>イロト (母) イミトイミン (毛) のなべ

**[Motivation](#page-2-0) [Rollen](#page-4-0) [Aufbau einer EJB](#page-6-0) [Arten von Beans](#page-9-0)**

## EJB Interfaces

Container:

Schnittstelle zwischen EJBs und Außenwelt

- $\blacktriangleright$  Bean-Klasse: Implementierung; implementiert Interface zum Container
- $\blacktriangleright$  Klienten greifen stets über Interfaces auf EJB zu
	- $\blacktriangleright$  Home-Interface: Lifecycle Methoden (create, remove, find, ...)
	- $\triangleright$  Interface: Business Methoden (Anwendungslogik)
- ▶ Diese Interfaces kommen jeweils in zwei Varianten

Remote zum Zugriff außerhalb des Containers Local für Beans innerhalb des gleichen Containers effizienter, da kein Remote-Protokoll erforderlich

(ロトス個) (運) (運)

唾

**[Motivation](#page-2-0) [Rollen](#page-4-0) [Aufbau einer EJB](#page-6-0) [Arten von Beans](#page-9-0)**

# EJB Interfaces/2

Interfaces definiert durch EJB-Provider (Entwickler)

- $\blacktriangleright$  Remote-Home-Interface
	- <: javax.ejb.EJBHome <: java.rmi.Remote
- $\blacktriangleright$  Remote-Interface
	- <: javax.ejb.EJBObject <: java.rmi.Remote
- ▶ Local-Home-Interface <: javax.ejb.EJBLocalHome
- ▶ Remote-Interface <: javax.ejb.EJBLocalObject
- ▶ Objekte mit Interfaces EJBHome und EJBObject werden vom Application-Server generiert
- ► Achtung!

Bean-Klasse implementiert **keines** dieser Interfaces, **aber** sie muss Methoden mit ähnlichen Namen und gleicher Signatur haben. イロト イ母 トイヨ トイヨ トーヨー

 $299$ 

**[Motivation](#page-2-0) [Rollen](#page-4-0) [Aufbau einer EJB](#page-6-0) [Arten von Beans](#page-9-0)**

## Arten von Beans

#### $\blacktriangleright$  Session Beans

- $\blacktriangleright$  Kapseln die Applikationslogik
- $\blacktriangleright$  Unterarten: stateful und stateless
- $\blacktriangleright$  Entity Beans
	- ▶ Repräsentieren persistente Business-Objekte
	- $\blacktriangleright$  Beispiel: Kunde, Adresse
	- $\triangleright$  Unterarten: container-managed und bean-managed persistency (CMP/BMP)
- $\blacktriangleright$  Message Driven Beans
	- $\blacktriangleright$  Asynchrone Nachrichtenverarbeitung

K ロ ▶ K 御 ▶ K 唐 ▶ K 唐 ▶ .

<span id="page-9-0"></span>唾

**[Stateless Session Bean](#page-11-0) [Deployment](#page-17-0) [Stateful Session Bean](#page-19-0) [Besonderheiten](#page-24-0)**

## Session Beans

- ▶ Session Beans kapseln die Applikationslogik
- I Stateless Session Beans (Bsp: Konverterfunktionen, Logger)
	- $\triangleright$  Keine feste Bindung an einen Klienten
	- ► Kein klientenspezifischer Zustand (wohl aber offene Dateien, Datenbankverbindungen, etc)
	- ► Alle Instanzen äquivalent
- ► Stateful Session Beans (Bsp: Einkaufswagen)
	- $\blacktriangleright$  Feste Bindung an einen Klienten
	- ► Klientenspezifischer Zustand für die Dauer einer Sitzung

K ロト K 御 ト K 君 ト K 君 ト

<span id="page-10-0"></span> $290$ 

**Activation/Passivation zur Lastregulierung** 

**[Stateless Session Bean](#page-11-0) [Deployment](#page-17-0) [Stateful Session Bean](#page-19-0) [Besonderheiten](#page-24-0)**

イロト イ母 トイヨ トイヨ

<span id="page-11-0"></span> $QQ$ 

Remote-Home-Interface eines Stateless Session Bean

**import** java . rmi . RemoteException ; **import** javax . ejb . CreateException ;

}

**public interface** ConverterHomeRemote **extends** javax . ejb .EJBHome {

> **public** ConverterRemote create ( ) **throws** RemoteException , CreateException ;

**[Stateless Session Bean](#page-11-0) [Deployment](#page-17-0) [Stateful Session Bean](#page-19-0) [Besonderheiten](#page-24-0)**

イロト イ押ト イヨト イヨト

唾

 $QQ$ 

## Remote-Interface eines Session Bean

**import** java . rmi . RemoteException ; **import** javax . ejb . FinderException ;

**public interface** ConverterRemote **extends** javax . ejb . EJBObject {

}

/ / business methods **public double** kmToMiles ( **double** km) **throws** RemoteException ;

**public double** milesToKm ( **double** miles ) **throws** RemoteException ;

**[Stateless Session Bean](#page-11-0) [Deployment](#page-17-0) [Stateful Session Bean](#page-19-0) [Besonderheiten](#page-24-0)**

重

 $2Q$ 

## Bean-Klasse eines Session Bean

```
import ConverterRemote ;
import ConverterHomeRemote ;
```
**public class** ConverterBean **implements** javax . ejb . SessionBean {

```
public void ejbCreate() {
   / / Do nothing .
```
}

- $\blacktriangleright$  ejbCreate Methode wird vom Container aufgerufen, wenn neue Beaninstanz benötigt wird
- $\triangleright$  ie eine ejbCreate Methode pro create Methode im Remote-Home-Interface イロメ イ部メ イ君メ イ君メー

**[Stateless Session Bean](#page-11-0) [Deployment](#page-17-0) [Stateful Session Bean](#page-19-0) [Besonderheiten](#page-24-0)**

K ロ ▶ K 御 ▶ K 唐 ▶ K 唐 ▶ .

唾

 $QQQ$ 

### Bean-Klasse eines Session Bean Business Methoden

```
public double kmToMiles ( double km) {
    return km / 1.6:
}
public double milesToKm ( double miles ) {
    return miles * 1.6;
}
```
- werden vom Klienten über Remote-Interface aufgerufen
- ▶ Argumente und Ergebnisse müssen serialisierbar sein

**[Stateless Session Bean](#page-11-0) [Deployment](#page-17-0) [Stateful Session Bean](#page-19-0) [Besonderheiten](#page-24-0)**

**← ロ → → イ 同 →** 

澄後 メモド

唾

 $2Q$ 

#### Bean-Klasse eines Session Bean Container Callback Methoden

}

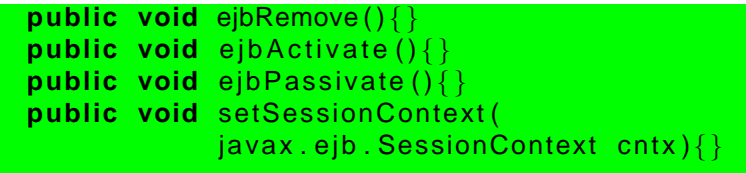

- ► werden vom Container bei Lifecycle-Events aufgerufen
- meist leer bei stateless Session Beans

**[Stateless Session Bean](#page-11-0) [Deployment](#page-17-0) [Stateful Session Bean](#page-19-0) [Besonderheiten](#page-24-0)**

## Lebenslauf Stateless Session Bean

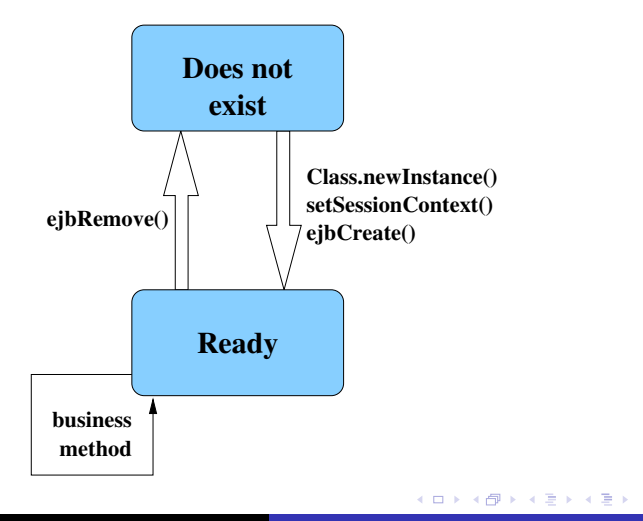

画

 $298$ 

**[Stateless Session Bean](#page-11-0) [Deployment](#page-17-0) [Stateful Session Bean](#page-19-0) [Besonderheiten](#page-24-0)**

K ロト K 御 ト K 君 ト K 君 ト

唾

<span id="page-17-0"></span> $2Q$ 

# Deployment von Beans

- $\triangleright$  Deployment = Bereitstellen und Konfigurieren des Beans auf dem Application-Server (Container)
- $\blacktriangleright$  Warum Deployment?
	- Wiederverwendbarkeit erfordert Flexibilität und Konfigurierbarkeit
	- ► Anpassung an tatsächliche Zielplattform
		- ▶ Nebenläufigkeit, Verteilung
		- **Datenbanklayout**
		- $\blacktriangleright$  Sicherheitsmodell
- **P** Deployer: erstellt **Deployment Descriptor** 
	- $\triangleright$  Datei META-INF/ejb-jar.xml

**[Stateless Session Bean](#page-11-0) [Deployment](#page-17-0) [Stateful Session Bean](#page-19-0) [Besonderheiten](#page-24-0)**

 $QQ$ 

#### Deployment Descriptor für ConverterBean Grobstruktur

```
<?xml version="1.0" encoding="UTF-8" ?>
<ejb-jar xmlns="http://java.sun.com/xml/ns/j2ee"
 xmlns:xsi="http://www.w3.org/2001/XMLSchema-instance"
 xsi:schemaLocation="http://java.sun.com/xml/ns/j2ee
    http://java.sun.com/xml/ns/j2ee/ejb-jar_2_1.xsd">
  <enterprise-beans>
   <session>
      <display-name>Convert km to miles.</display-name>
      <ejb-name>ConverterEJB</ejb-name>
      <home>ConverterHomeRemote</home>
      <remote>ConverterRemote</remote>
      <ejb-class>ConverterBean</ejb-class>
      <session-type>Stateless</session-type>
    </session>
  </enterprise-beans>
</ejb-jar>
```
**[Stateless Session Bean](#page-11-0) [Deployment](#page-17-0) [Stateful Session Bean](#page-19-0) [Besonderheiten](#page-24-0)**

<span id="page-19-0"></span> $QQ$ 

### Stateful Session Bean Interfaces

**import** java . rmi . RemoteException ; **import** javax . ejb . CreateException ; **public interface** CounterHomeRemote **extends** javax . ejb .EJBHome { **public** CounterRemote create ( ) **throws** RemoteException , CreateException ; }

**import** java . rmi . RemoteException ; **import** javax . ejb . FinderException ; **public interface** CounterRemote **extends** javax . ejb . EJBObject { **public int** bump(int step) **throws** RemoteException ; }

**[Stateless Session Bean](#page-11-0) [Deployment](#page-17-0) [Stateful Session Bean](#page-19-0) [Besonderheiten](#page-24-0)**

### Stateful Session Bean Bean-Klasse

}

}

```
import CounterRemote ;
import CounterHomeRemote ;
```

```
public class CounterBean
    implements javax . ejb . SessionBean {
    private SessionContext ctx ;
    private int count:
```

```
public void ejbCreate() {
    count = 0:
```

```
public int bump(int step) {
    return count += step ;
```
**[Stateless Session Bean](#page-11-0) [Deployment](#page-17-0) [Stateful Session Bean](#page-19-0) [Besonderheiten](#page-24-0)**

### Stateful Session Bean Bean-Klasse/2

}

```
/ / container callback methods
public void ejbRemove(){}
public void ejbActivate(){}
public void ejbPassivate(){}
public void setSessionContext ( SessionContext cntx ) {
    this. ctx = cntx :
}
```
 $299$ 

唾

K ロト K 御 ト K 君 ト K 君 ト

**Peter Thiemann [J2EEKurs](#page-0-0)**

**[Stateless Session Bean](#page-11-0) [Deployment](#page-17-0) [Stateful Session Bean](#page-19-0) [Besonderheiten](#page-24-0)**

 $QQ$ 

#### Deployment Descriptor für CounterBean Grobstruktur

```
<?xml version="1.0" encoding="UTF-8" ?>
<ejb-jar xmlns="http://java.sun.com/xml/ns/j2ee"
 xmlns:xsi="http://www.w3.org/2001/XMLSchema-instance"
 xsi:schemaLocation="http://java.sun.com/xml/ns/j2ee
    http://java.sun.com/xml/ns/j2ee/ejb-jar_2_1.xsd">
  <enterprise-beans>
   <session>
      <display-name>Counter.</display-name>
      <ejb-name>CounterEJB</ejb-name>
      <home>CounterHomeRemote</home>
      <remote>CounterRemote</remote>
      <ejb-class>CounterBean</ejb-class>
      <session-type>Stateful</session-type>
    </session>
  </enterprise-beans>
</ejb-jar>
```
**[Stateless Session Bean](#page-11-0) [Deployment](#page-17-0) [Stateful Session Bean](#page-19-0) [Besonderheiten](#page-24-0)**

 $298$ 

## Lebenslauf Stateful Session Bean

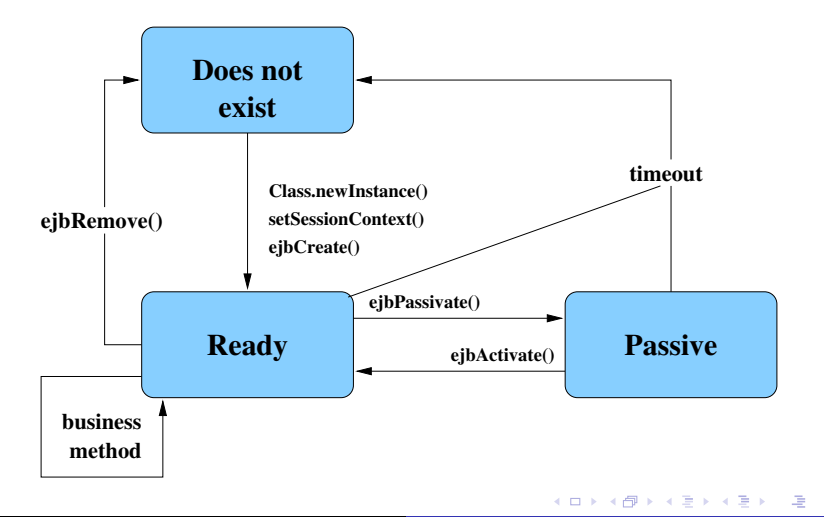

**Peter Thiemann [J2EEKurs](#page-0-0)**

**[Stateless Session Bean](#page-11-0) [Deployment](#page-17-0) [Stateful Session Bean](#page-19-0) [Besonderheiten](#page-24-0)**

## Besonderheiten

### ▶ Stateless Session Bean

- $\triangleright$  create parameterlos
- <sup>I</sup> klientenunspezifischer Zustand wie Datenbankverbindung
- $\blacktriangleright$  (Erhaltung von Instanzen nicht garantiert)
- $\triangleright$  oft direkte Datenbankzugriffe
- $\blacktriangleright$  Stateful Session Bean
	- $\triangleright$  create kann Startzustand als Parameter haben
	- **Passivierung** 
		- ▶ Zustand der Sitzung (conversational state) wird serialisiert oder anderweitig gespeichert

K ロ ▶ K 御 ▶ K 唐 ▶ K 唐 ▶ .

<span id="page-24-0"></span>唾

- ► Beaninstanz wird zerstört oder anderweitig verwendet
- **Aktivierung** (Umkehrung)

**[Stateless Session Bean](#page-11-0) [Deployment](#page-17-0) [Stateful Session Bean](#page-19-0) [Besonderheiten](#page-24-0)**

K ロト K 御 ト K 君 ト K 君 ト

<span id="page-25-0"></span> $QQ$ 

# Ansprechen eines Beans

```
Context jndiContext =
  new javax naming lnitial Context ();
Object ref = indicontext. lookup
  ( " java : comp / env / ejb / CounterHomeRemote " ) ;
CounterHomeRemote counterHome =
  ( CounterHomeRemote )
    PortableRemoteObject . narrow
       ( ref , CounterHomeRemote . class ) ;
```
create a new counter CounterRemote myCounter = counterHome . create ( ) ; myCounter.bump (15);